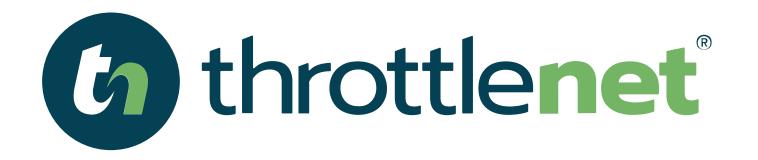

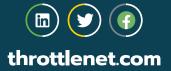

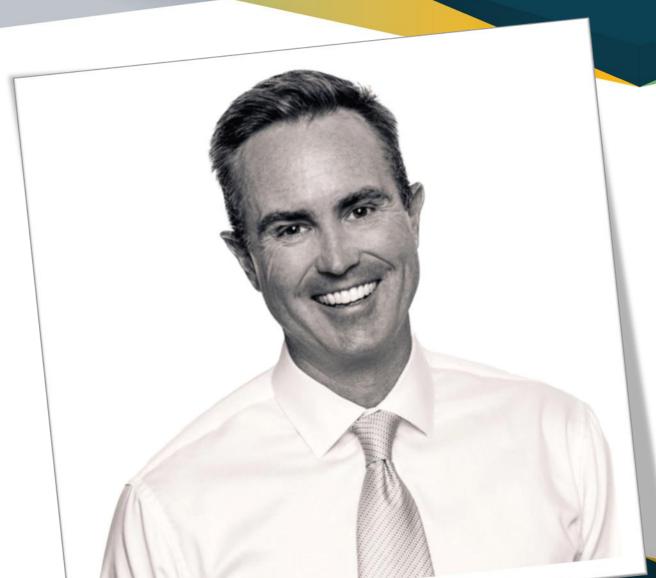

#### **TODAY'S PRESENTER:**

#### **Chris Montgomery**

Director of Sales

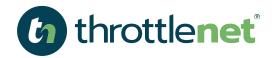

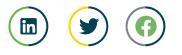

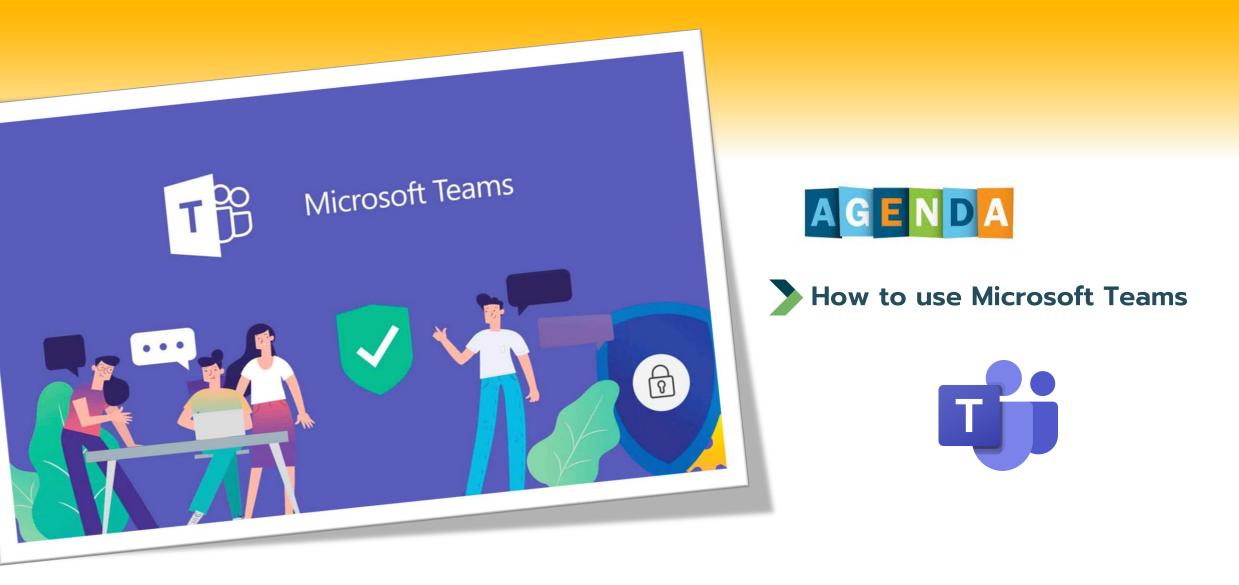

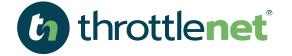

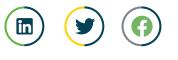

#### HOW DO I GET MICROSOFT TEAMS?

**MICROSOFT TEAMS comes standard as part of the Office 365 suite of products** 

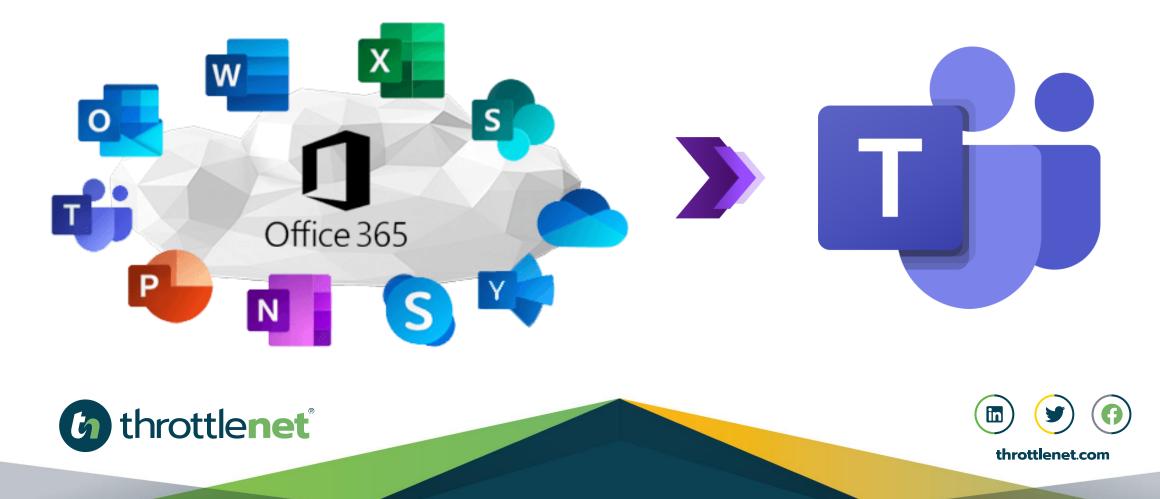

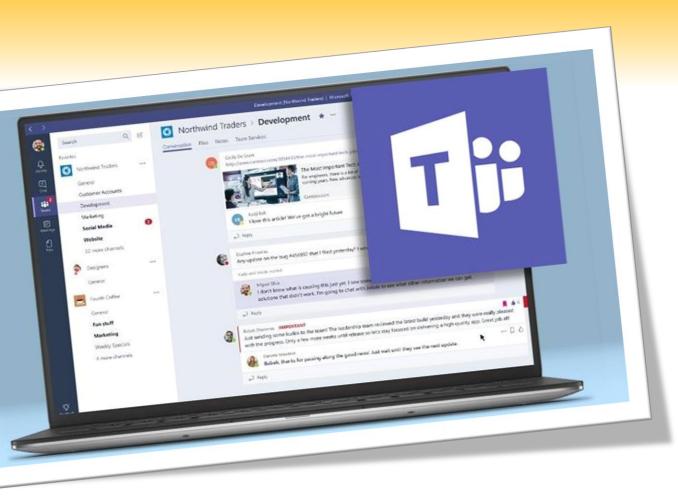

#### WHAT IS MICROSOFT TEAMS AND WHAT DOES IT INCLUDE?

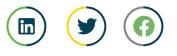

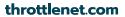

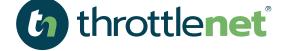

#### **MICROSOFT TEAMS**

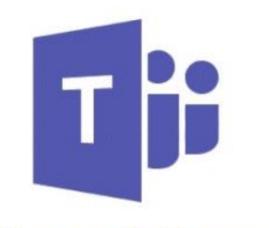

#### Microsoft Teams

Microsoft Teams is a collaboration app that helps your team stay organized and have conversations all in one place.

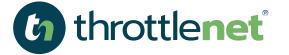

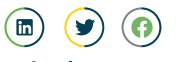

#### What does MICROSOFT TEAMS include...

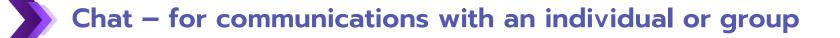

Teams – for collaboration with multiple individuals

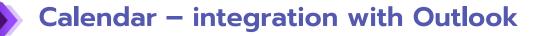

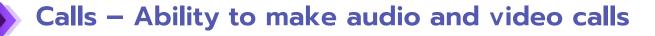

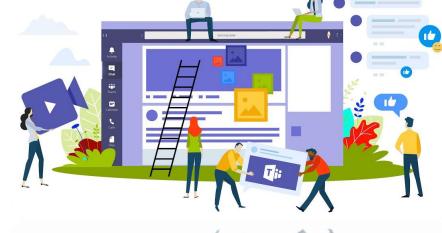

Files – house and share files for collaboration purposes

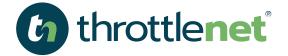

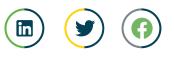

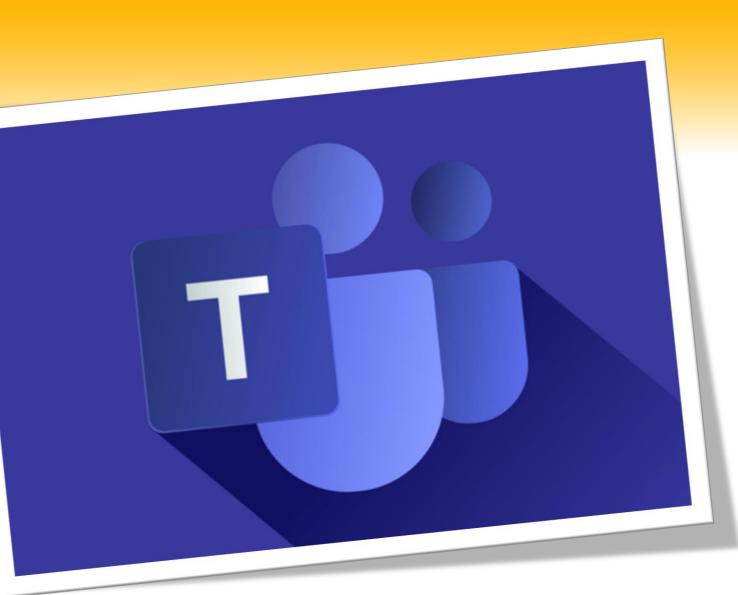

# What are the benefits of **MICROSOFT TEAMS**

... it's more than just chat

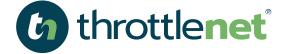

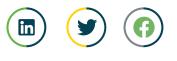

#### **MICROSOFT TEAMS BENEFITS**

Teams is fully integrated into the Microsoft suite of products including Office and OneNote allowing you to share files, pull up a video conference on the fly, and schedule a meeting without leaving chat. The integration means you can use OneNote and Office without switching from one app to another.

Meetings (Calendar) allows you to start chatting as soon as you create the meeting while also allowing you to share files and your desktop with any participants

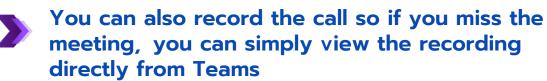

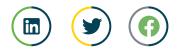

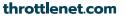

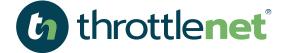

#### **MICROSOFT TEAMS BENEFITS**

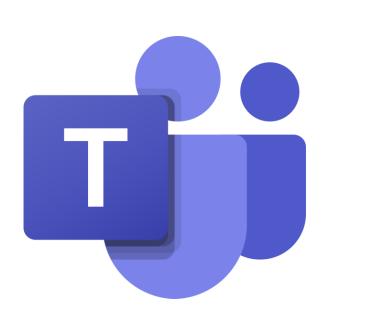

Fewer Emails – Teams can help keep your inbox clean and reserved for outside contacts since all internal communication can happen via Teams.

Improved Collaboration and Communication – you can create Word, Excel and PowerPoint documents all within Teams which you can then share immediately with participants eliminating different versions of the same documents since all are in one place

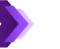

Stay connected, anytime and anywhere

With the teams mobile app, you can chat, share files and have video conferences all from your mobile device

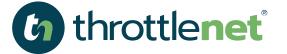

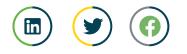

#### WHAT ARE WE GOING TO COVER TODAY?

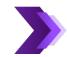

MICROSOFT TEAMS is an incredibly robust solution that would require hours to walk through all of the features. As such, we're going to focus on the most commonly used aspects of Teams.

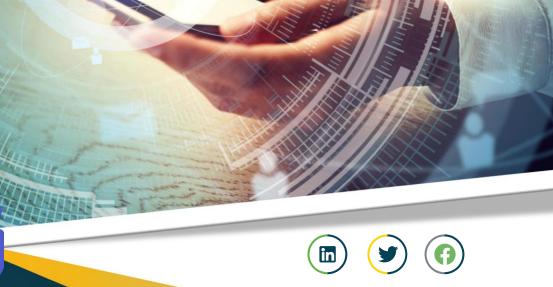

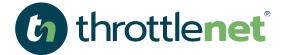

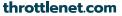

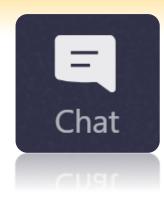

#### **SELECT THE CHAT ICON IN TEAMS**

#### **START A ONE ON ONE CHAT:**

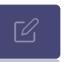

You start one-on-one and group chats the same way: by selecting New chat icon at the top of your chat list.

Once you've selected New chat icon in Teams and entered the person's name, compose your message in the box at the bottom of the chat. To open your formatting options, select Format Expand button beneath the box where you type your message.

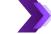

When you're ready, select Send a message icon. This starts the chat.

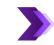

You can also start a one-on-one chat from someone's profile card. Open it by clicking their picture in a channel or from a search.

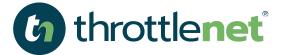

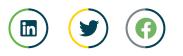

#### HOW TO START AND NAME A GROUP CHAT

| C                       |          |
|-------------------------|----------|
| Group name:             |          |
| To: Start typing a name | <u>^</u> |
| To: Start typing a name |          |

Start one the same way you start a one-on-one chat: select New chat icon in Teams at the top of your chat list. Select the down arrow to the far right of the To field and type a name for the chat in the Group name field. Then, type the names of the people you'd like to add in the To field.

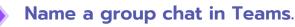

This starts a new conversation. Everyone who has access to the group chat can send messages.

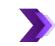

You can include up to 100 people in a group chat.

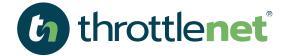

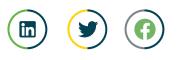

| 0 | C | °;0+ |
|---|---|------|
|   |   |      |

| Add                                               | 1                          |  |  |  |  |  |
|---------------------------------------------------|----------------------------|--|--|--|--|--|
| 🧶 Tom Davis 🛛 🥵 Danielle Booker 🗵                 |                            |  |  |  |  |  |
| 0                                                 | Don't include chat history |  |  |  |  |  |
| O Include history from the past number of days: 3 |                            |  |  |  |  |  |
| •                                                 | Include all chat history   |  |  |  |  |  |
|                                                   | Cancel Add                 |  |  |  |  |  |

#### ADD PEOPLE TO THE CONVERSATION

- To loop more people into the conversation, just click Add people to team button (or View and add **participants** in group chat) in the top right corner of Teams. Then, type the names of the people you'd like to chat with, select how much of the chat history to include, and click Add.

Teams will save the whole chat history, all the way back to the first message. And if someone leaves the group, their chat responses are still there in your chat history.

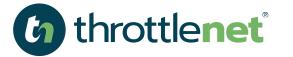

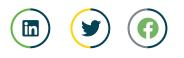

#### SEE WHO'S IN THE CHAT

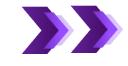

To see who's in a group chat, hover over the number of participants in the chat header to show a list of everyone's names.

Team chat 2 participants s Organization Activity + Ivan Averyanov Hey Luis, can you send me the latest dates for the ma Miguel Silva Yes, im just working on the d and @mention the relevant ( Ivan Averyanov Luis. I can help you with the deck today, I've complete 

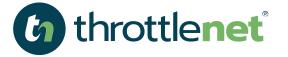

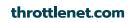

#### HOW TO ATTACH A FILE FROM **ONEDRIVE OR A FILE IN CHAT**

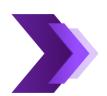

#### While in a chat, you are also able to attach files.

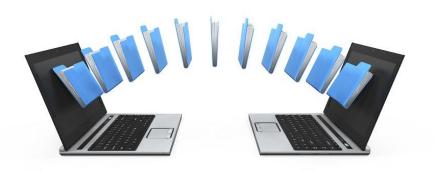

Simply select the paperclip icon

under the chat window.

You are now able to attach a file from OneDrive or upload from Your computer if the file is not housed in OneDrive

C

When finished, you can add a message or simply click the 🍃 arrow in the lower right-hand corner of the chat window

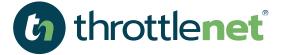

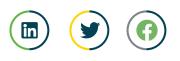

#### **MICROSOFT TEAMS ICONS**

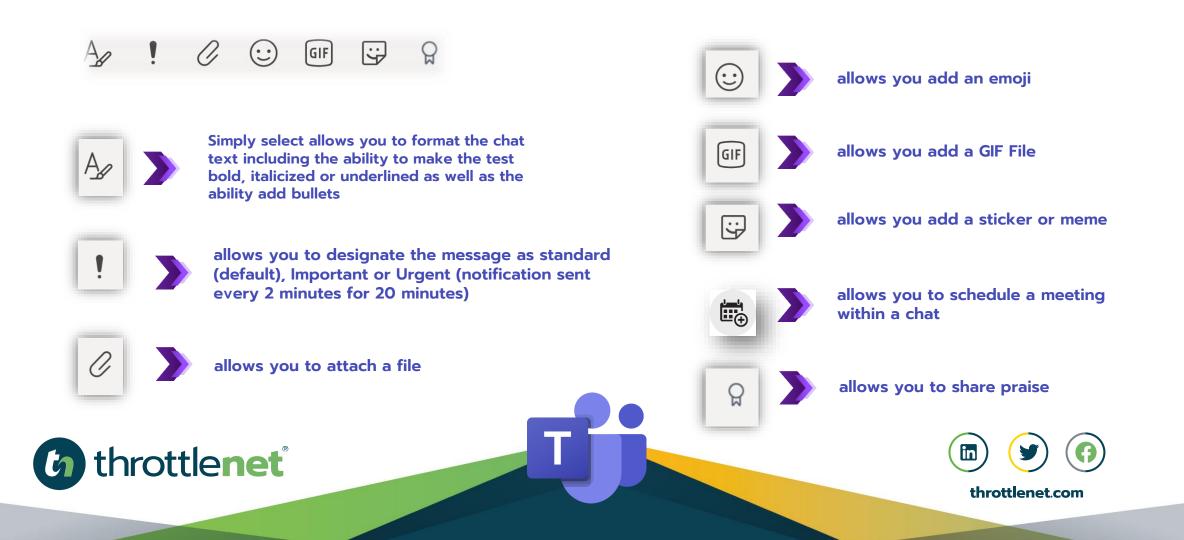

#### WHAT IS THE VOIP FEATURE IN TEAMS?

Teams allows you to setup an actual hosted VOIP phone system within your organization; however, for today's discussion, we are going to provide a simple overview of the features that are included standard and without the need for a calling plan.

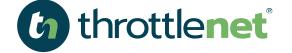

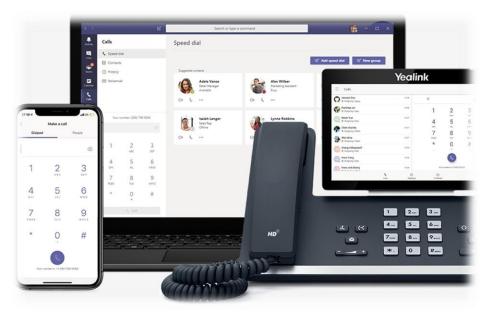

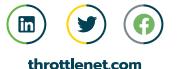

#### HOW DO I MAKE A CALL FROM MY DESKTOP?

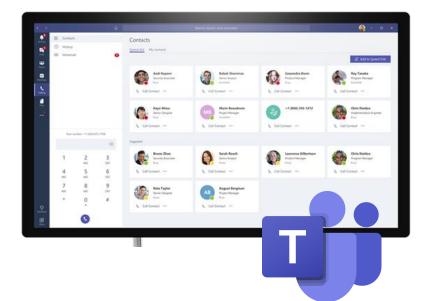

throttlenet"

This feature only works with those individuals within your organization

In order to make a call, you first need to have the contact entered in Teams Speed Dial. If this is someone within your organization that you can chat with, their information should already be available.

When you are ready to make a call, select the Calls icon & in Teams

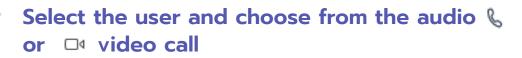

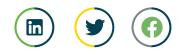

#### HOW DO I ADD SPEED DIAL?

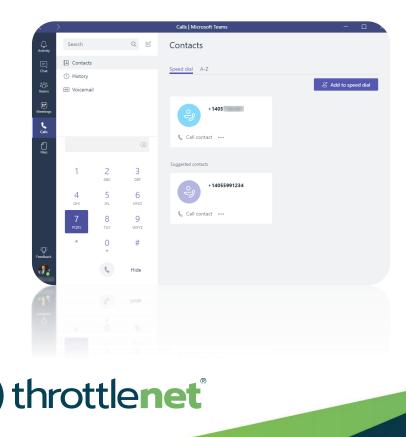

Go to the Call Icon 🗞 in Teams

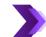

- Select Add Speed Dial
- Begin entering a user's name and this will prepopulate based on who you are searching for/adding.
- Once the user is found, a window will popup asking if you want to add this person – select Add. Now you can call this person directly using the Teams app

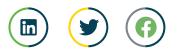

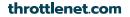

#### HOW TO MAKE AN AUDIO OR VIDEO CALL WHEN IN A CHAT SESSION?

- When you are in a chat session, you can make an audio or video call in addition to being able to share your screen at any time.
  - You can do this by selecting one of the three icons in the upper right corner of your chat screen. with the Camera icon representing video, the phone representing audio only and the up arrow representing screen sharing

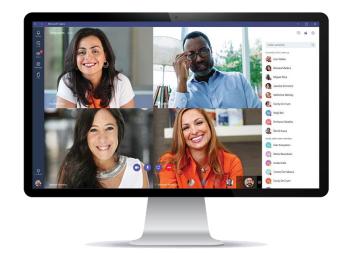

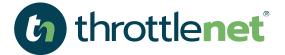

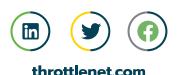

#### CALENDAR INTERATION w/ OUTLOOK

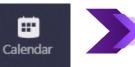

Your Outlook calendar is fully integrated with Teams

|       |                              | Ľ             | search or gips a community                         | earch or type a command |                      | - 🗆 ×       |
|-------|------------------------------|---------------|----------------------------------------------------|-------------------------|----------------------|-------------|
|       | 🗐 Calendar                   |               |                                                    |                         | Git Mat now + New me | rting 🗸     |
| To    | oday < > August 201          | 9 🗸           |                                                    |                         |                      | Vork week ~ |
|       | 26<br>Monstay                | 27<br>Tuenday | 28<br>Wednesday                                    | 29<br>Thursday          | 30<br>Friday         |             |
|       | The Experts Conference (TEC) | harleston, NC |                                                    |                         |                      |             |
| 12 PM | e -                          |               |                                                    |                         |                      |             |
|       |                              |               |                                                    |                         |                      |             |
| T PM  |                              |               | Catchup C<br>Microsoft Teams Meeting Thomas Madsen |                         |                      |             |
|       |                              |               |                                                    |                         |                      |             |

You have the ability to create a new meeting from here simply by selecting the +New Meeting button in the upper right corner

Or you can select Meet Now

When you select Meet Now, it will provide you with the option to Join a meeting.

Select Join which will then allow you to invite someone to your meeting

Once you've selected your participant, Team will begin dialing them

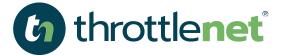

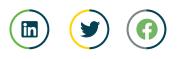

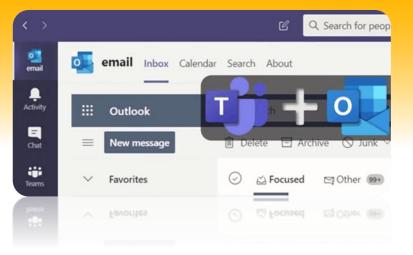

#### WHAT DOES THE ACTIVITY BUTTON DO or SHOW?

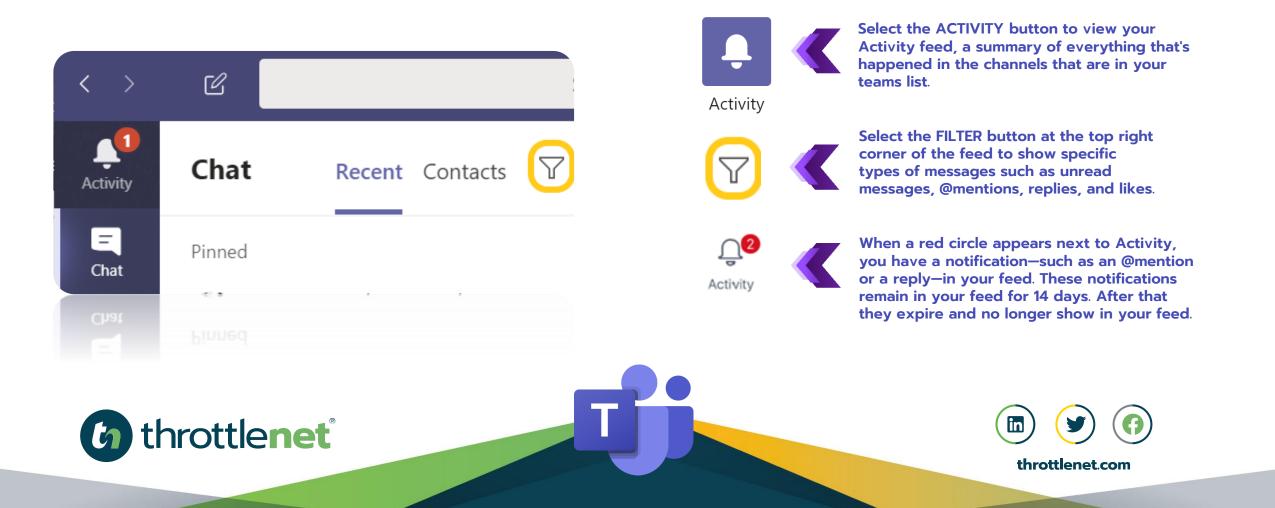

#### **ACTIVITY FEED SYMBOLS AND WHAT THEY MEAN:**

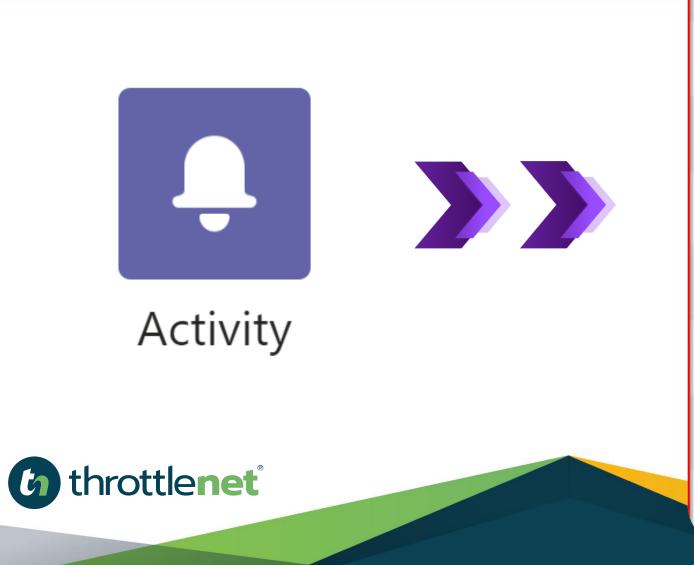

| @mentions of you specifically.        |
|---------------------------------------|
| @team mentions for teams you're on.   |
| @channel mentions in teams you're on. |
| Replies to your posts.                |
| Posts you liked.                      |
| You were added to a team.             |
| You were made a team owner.           |
| Trending posts.                       |
| Suggested posts.                      |

0

ະຕໍ່ຈ

20

P

#### HOW TO CREATE A TEAM IN MICROSOFT TEAMS FOR POST AND FILES.

#### Select the **TEAMS ICON**

- Select TEAMS in your left rail to view your teams.
  Select JOIN or create team > CREATE A NEW TEAM or
  Select a TEAM you would like to join or CREATE A NEW TEAM or
  Select BUILD a team from scratch
  Choose if this will be a PUBLIC or PRIVATE team
  Assign a TEAM NAME and TEAM DESCRIPTION
- Now you can start adding team members by entering their name or add an entire group.

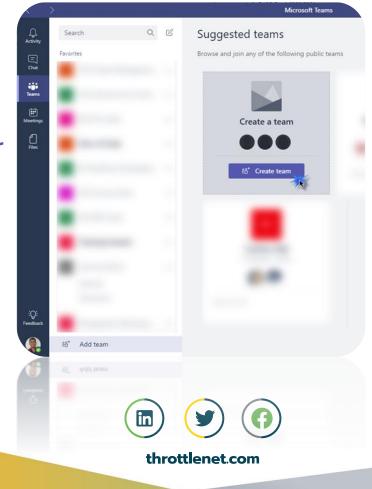

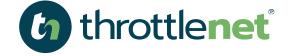

Ω

Activit

E Chat

-

Teams

Ē

Meeting

#### **IS THERE AN APP FOR THAT?**

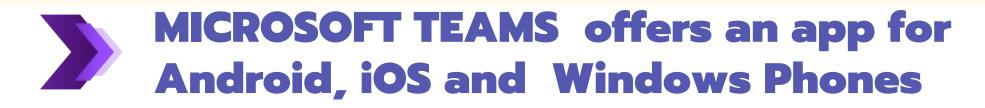

|          |                                                                                                    | Search or type a command                                                                                                    |                                                                                                    |                                                                                                    |                                                                                                    |
|----------|----------------------------------------------------------------------------------------------------|----------------------------------------------------------------------------------------------------|----------------------------------------------------------------------------------------------------|----------------------------------------------------------------------------------------------------|----------------------------------------------------------------------------------------------------|
|          | Constant Constant Con | Browse available apps<br>and services<br>Ad your favorite app for yourself or<br>for a team.<br>See our top picks                                                       | I Trello                                                                                                    | Wrike                                                                                                    | onkey                                                                                                    |
|          | Table<br>Corrections<br>Messaging<br>The Sop picks<br>Analytics and B                                                                                                    | eli Collaboration<br>Communication     Communication     computer international and antipleations of your Press filtness, downersely, lista and antipled actions in the | Adobe Creative Cloud<br>Industrie<br>Context centra and collibioaties can now<br>fink une and their Adobe Casetye Claud<br>areas withor/Moraelt Teasu | Adole Sign<br>Wolthine - humans management<br>Kerp datament rigang wolthines maring fast<br>when you add Adoler Sign to Same, Naw,<br>right in Same, you can sign decomment, sent | And<br>Point management<br>The Nut servector weak sufficience about<br>activities related to your product or assured.                                                                                                    |
|          | Developer and IT<br>Education<br>Human resources<br>Productivity<br>Project management                                                                                                    | Abbate<br>Developer tools<br>the Altitoties conventions and notifications<br>show there and marginous in your<br>applications.                                          | Aircall<br>Catiner support:<br>The Aircal convector sends notifications about<br>advects                                                              | AppSignal<br>Analysis<br>The AppSignal connector sends notifications<br>about exceptions in your applications.                                                                    | Assa<br>Project management<br>Assame helps you clerify which is a shing what for<br>where A lengs status and shar dents of staty<br>eccuritative to each other.                                                                                                    |
|          | Sales and support<br>Social and fun<br>Uplicad a costom app                                                                                                    | Sump Assistant © Zoom.al<br>Poductiony<br>New permeatant durations of your property<br>for even schedule meetings, get you arms tetraductions to                        | Avechate<br>Customer support<br>Avechatro is see messaging software for sales,<br>support, and operations learns.                                     | Asserbler<br>Developer tools<br>Bit Hore productive with your over Microsoft<br>Asser subortpriors using natural language.<br>This can start, stop, and last Asser VMs and        | Backtrack<br>Utilien<br>Back your packages with Backtrack.                                                                                                    |
|          | E.                                                                                                    | Beanstafk<br>Developer tools<br>The Resentance corrector sends notifications<br>about activities in your repositories.                                                  | Reeminder<br>Unsyle<br>The Beenvieder suscentistic winds notifications<br>about off track long-term guids.                                            | Bing News<br>Rent + seattler<br>Get the most inferent news to topics you care<br>about                                                                                            | Ribucket<br>Dravidpor tools<br>Enclosed a fair of a subdam for<br>professional draws. Databated environmented<br>agetons that makes it away for pairs to                                                                                                    |
|          | 2                                                                                                    | Bitbucket Server                                                                                                    | Batera<br>Workforr + Excisions management                                                                                                    | Nary<br>Ranka tendanting                                                                                                    | BMC TrueSight Pulse (Boun                                                                                                    |
|          | 1                                                                                                    | Bilandat Inner                                                                                                    | E and a second second second                                                                                                    | and the second constant                                                                                                    | But further the descention of the second second |
|          |                                                                                                    |                                                                                                    |                                                                                                    |                                                                                                    |                                                                                                    |
| ottlenet |                                                                                                    |                                                                                                    |                                                                                                    |                                                                                                    |                                                                                                    |
|          |                                                                                                    |                                                                                                    |                                                                                                    | thre                                                                                                    | ottlenet.com                                                                                                    |
|          |                                                                                                    |                                                                                                    |                                                                                                    |                                                                                                    |                                                                                                    |

b

#### **BEYOND THE BASICS**

# What are some additional features and functions MICROSOFT TEAMS offers above and beyond the basics?

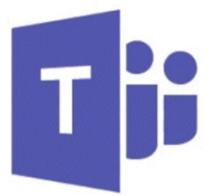

#### **Microsoft Teams**

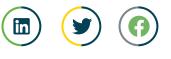

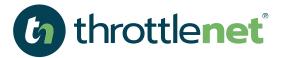

# HOW CAN WE

## 866-829-5557

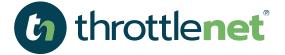

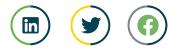

## MANAGED SERVICES

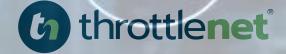

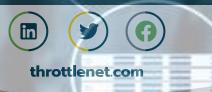

### HOSTING SOLUTIONS Azure

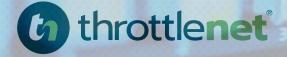

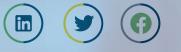

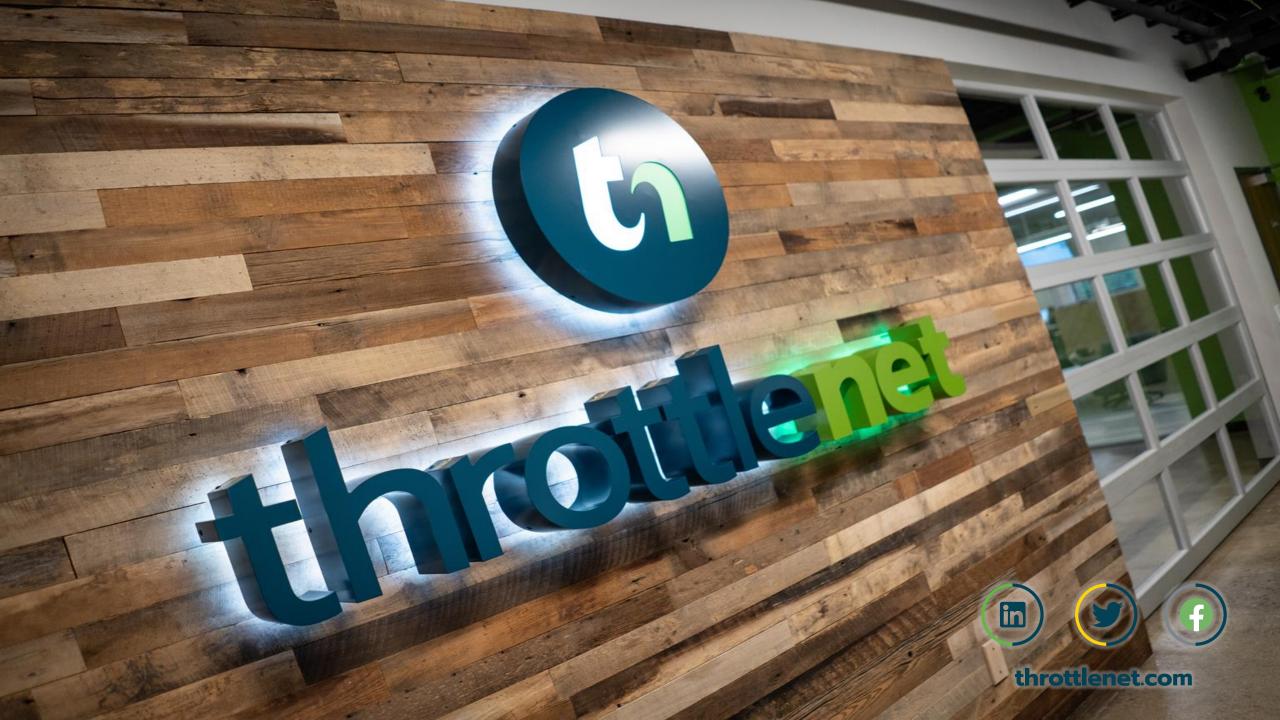